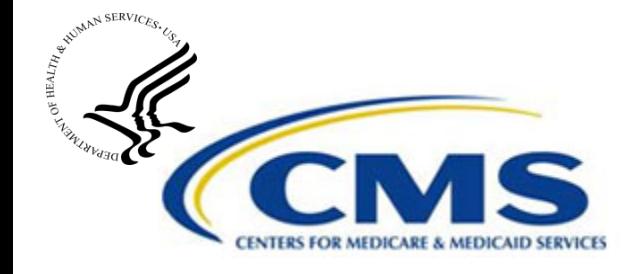

# **Changes to MDS 3.0 Manual** *Inactivation/Modification Policy*

May 1, 2013

# **Inactivation or Modification: What's the difference?**

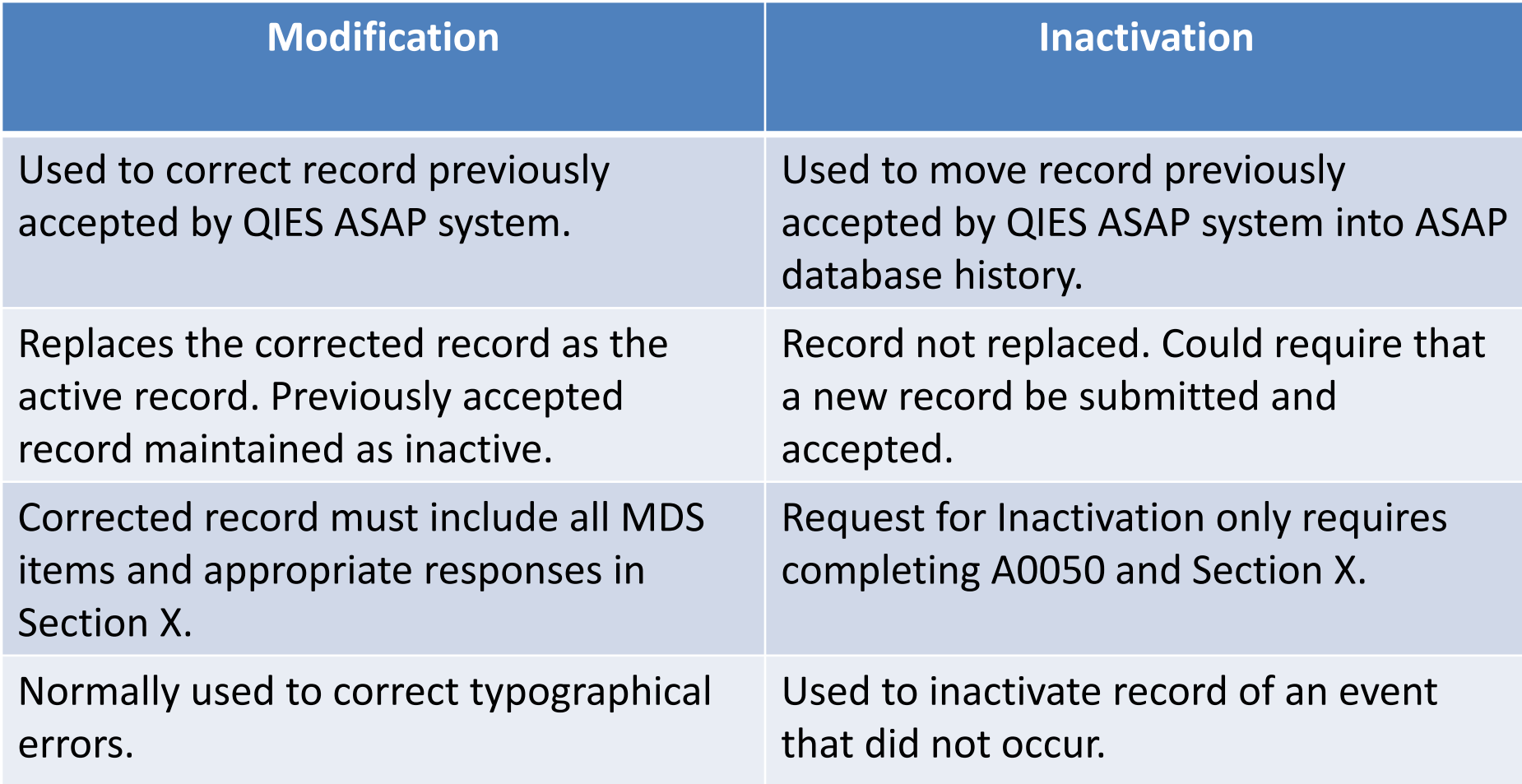

### **Old Policy**

Prior to May 19, 2013, an Inactivation request was required to address errors in the following items:

- ❖ A0200: Type of Provider
- ❖ A0310: Type of Assessment
- $\cdot$  A1600: Entry Date (on Entry tracking record; A0310F = 1)
- A2000: Discharge Date (on Discharge/Death in Facility record;  $A0310F = 10 -12$
- **❖ A2300: Assessment Reference Date (ARD)**

A Modification was required for errors for Clinical Items (B0100 – V0200C), including data entry errors.

# **New Policy**

Effective May 19, 2013, a Modification may now be used for typographical errors in the following items:

A0310: Type of Assessment; **where there is no Item Set Code (ISC)** 

#### **change.**

- $\div$  A1600: Entry Date
- ❖ A2000: Discharge Date
- $\div$  **A2300: Assessment Reference Date (ARD)**
- **V** Clinical Items (B0100 V0200C)

An Inactivation Request is still required for errors in the following items:

- **❖ A0200: Type of Provider**
- A0310: Type of Assessment; **where there is an ISC change.**

### **Example 1: Item Set Code and A0310 Modifications**

A modification of a typographical error in the Reason for Assessment (RFA) (A0310A – D,F) may be performed **if the change does not result in a change to the ISC used for the assessment.**

 $A0310A = 99$ ; None of the above

A0310B = 03; 30-day scheduled assessment

A0310C = 04; Change of Therapy OMRA (COT)

**Q: If A0310C should have been coded as "00" (standalone 30-day assessment), can this assessment be corrected through modification?**

**A: Yes, as the ISC used for the modified assessment (NP) is the same as the ISC used for the previously accepted assessment.**

### **Example 2: Item Set Code and A0310 Modifications**

A modification of a typographical error in the Reason for Assessment (RFA) (A0310A – D,F) may be performed **if the change does not result in a change to the ISC used for the assessment.**

 $A0310A = 99$ ; None of the above

A0310B = 07; Unscheduled assessment used for PPS

 $A0310C = 04;$  COT

**Q: If A0310B should have been coded as "03" (30-day/COT combined), can this assessment be corrected through modification?**

**A: No, as the ISC used for the modified assessment (NP) is the different from the ISC used for the previously accepted assessment (NO).**

Effective May 19, 2013, a modification may be used to address typographical errors in the Assessment Reference Date (ARD), A2300.

**If the change would result in a different look-back period than was used to code the previously accepted assessment, then this is not a typographical error.**

Ask yourself: Would altering the ARD result in a change to the assessment timeframe used to code this assessment?

Yes; Inactivate the assessment.

No; Modify the assessment.

**As a result of this change, two new warning error messages could appear on your validation reports:**

-1061: A change in the target date and/or RFA in combination with a change in the clinical item listed may indicate improper coding

-1062: A change in the target date and/or RFA in combination with a change in the clinical item listed and Medicare RUG may indicate improper coding

#### **Additionally, providers will see a fatal error in cases where the modified record contains an ISC change.**

-3839: Non-matching ISC: The ISC of the modification record does not match the ISC of the record to be modified.

# **Summary**

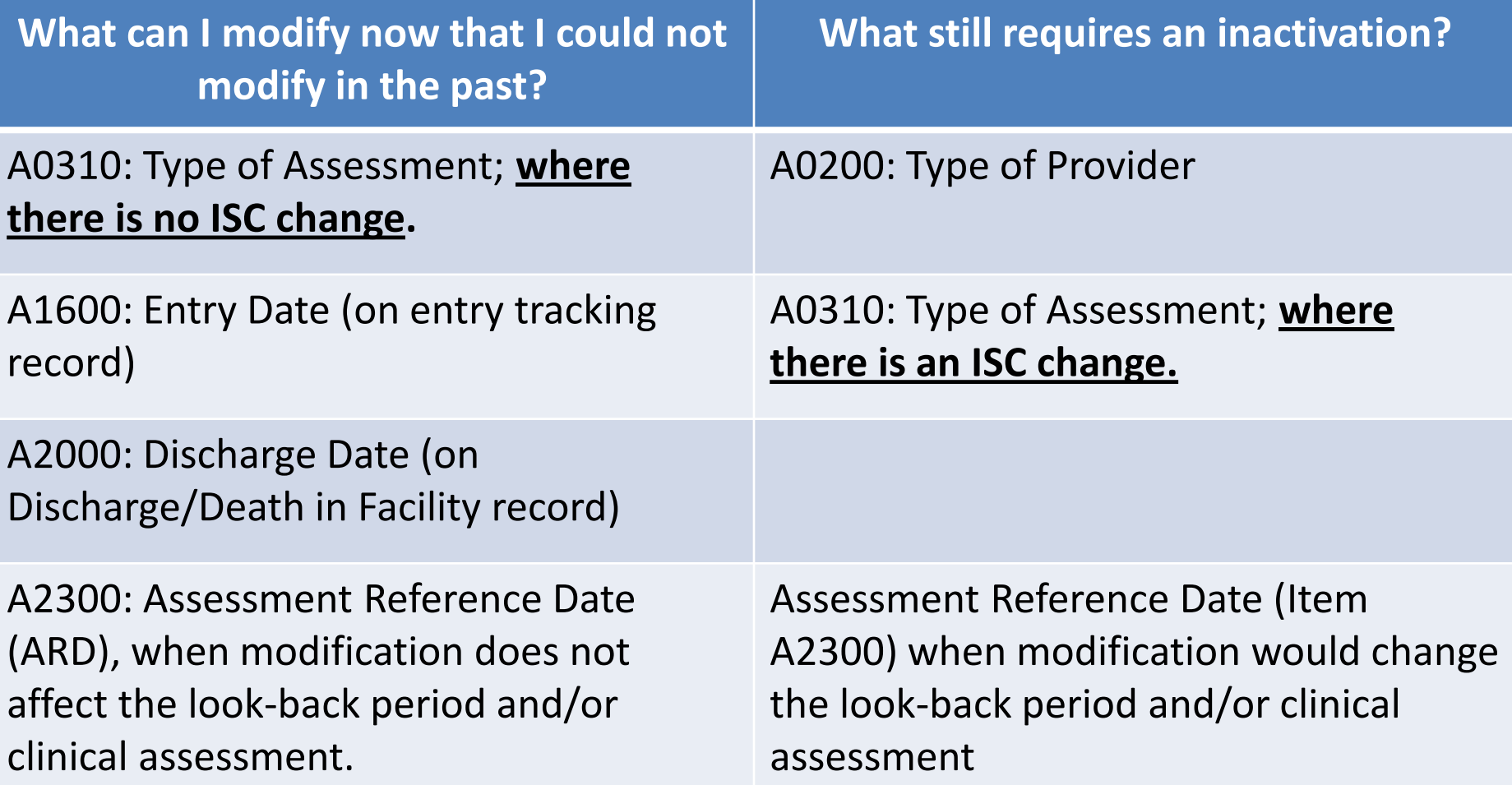

This policy is discussed in Chapter 5.7 of the MDS 3.0 RAI manual.

If you have any questions about this policy, please contact your state RAI coordinator.

If you are unsure about who your state RAI coordinator is, check the listing at the following website: [http://www.cms.gov/Medicare/Quality-Initiatives-](http://www.cms.gov/Medicare/Quality-Initiatives-Patient-Assessment-Instruments/NursingHomeQualityInits/Downloads/MDS30Appendix_B.pdf)[Patient-Assessment-](http://www.cms.gov/Medicare/Quality-Initiatives-Patient-Assessment-Instruments/NursingHomeQualityInits/Downloads/MDS30Appendix_B.pdf)[Instruments/NursingHomeQualityInits/Downloads/MDS30Appendix\\_B.pdf](http://www.cms.gov/Medicare/Quality-Initiatives-Patient-Assessment-Instruments/NursingHomeQualityInits/Downloads/MDS30Appendix_B.pdf)